# SUMARIO

### INTRODUCCIÓN

#### CONVENCIONES

## LA NEGRITA

EL SÍMBOLO ">" TECLAS IMPORTANTES

ABREVIACIONES USADAS

## CAPÍTULO 1 PASOS PREVIOS

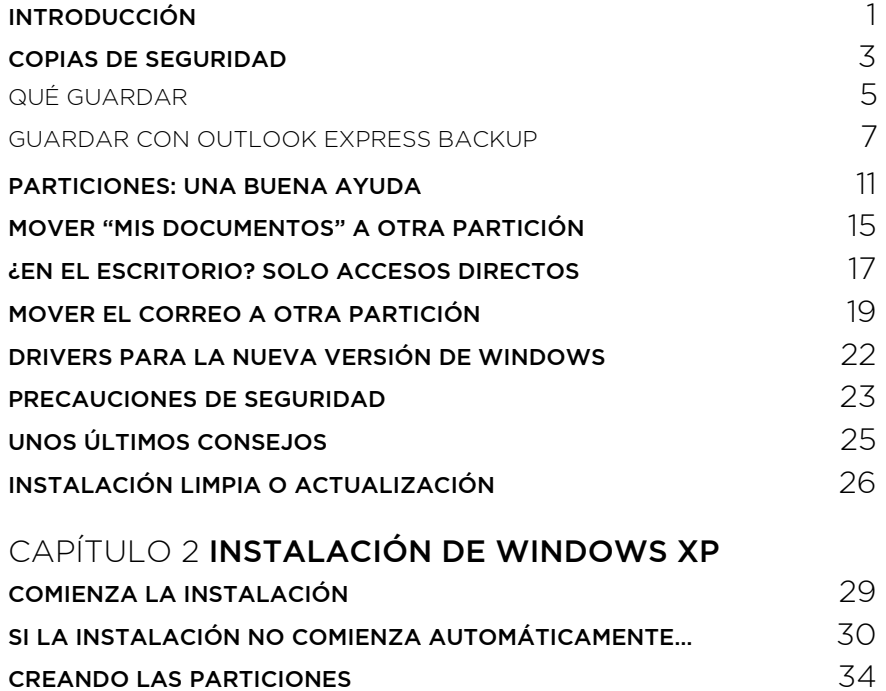

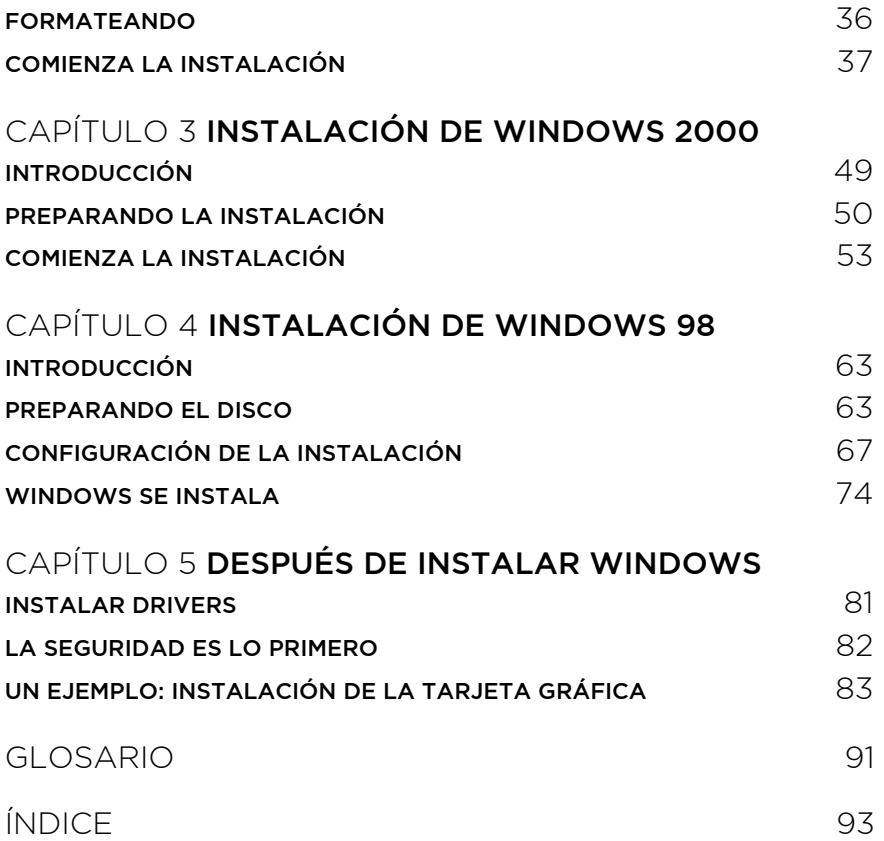